## **BORABU INTER - SECONDARY SCHOOL JOINT EVALUATION TEST - 2009 451/1 COMPUTER STUDIES PAPER 1 (THEORY) MARKING SCHEME**

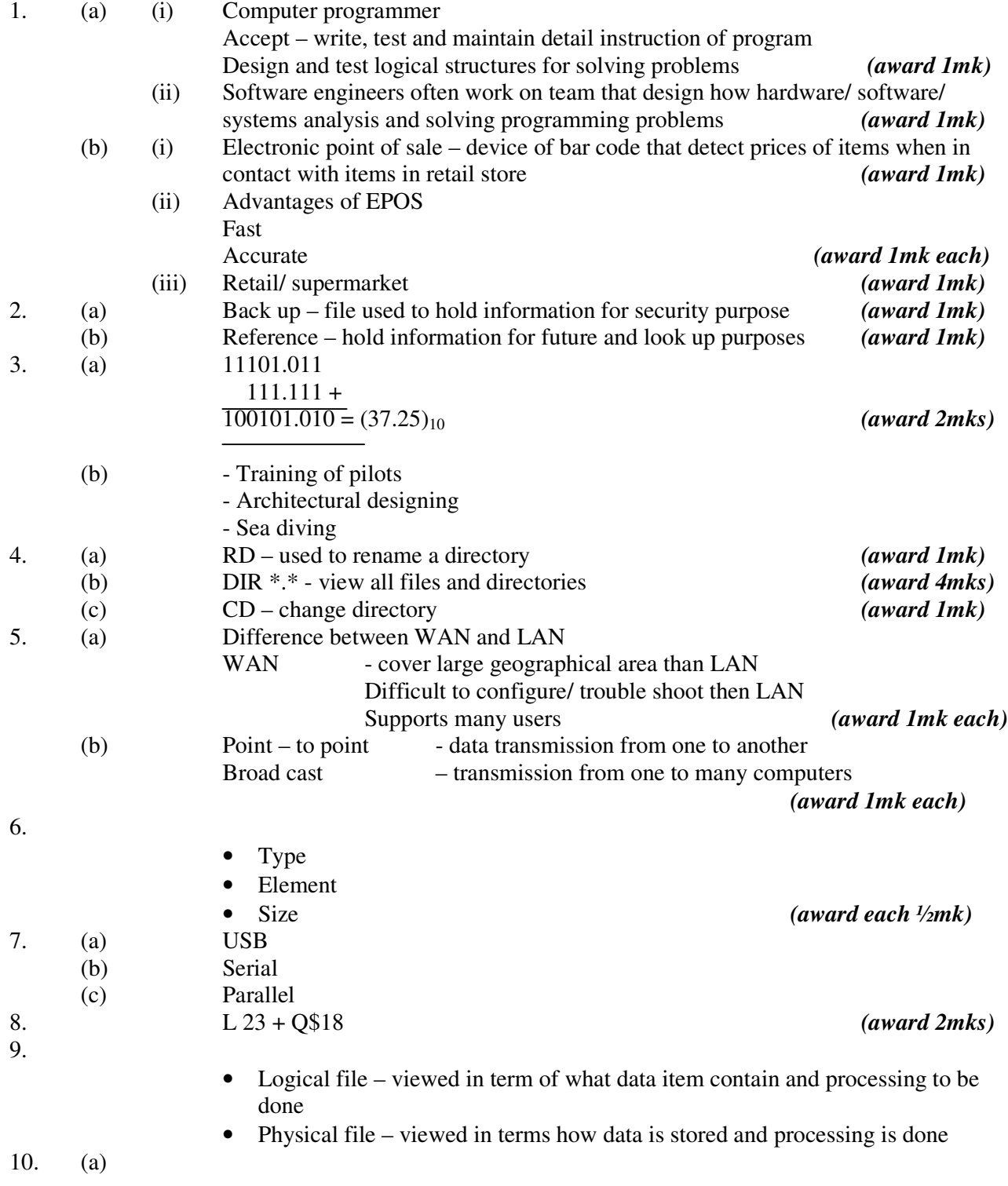

Download lots of Free KCSE MOCK PAST PAPERS @ www.kcse-online.info

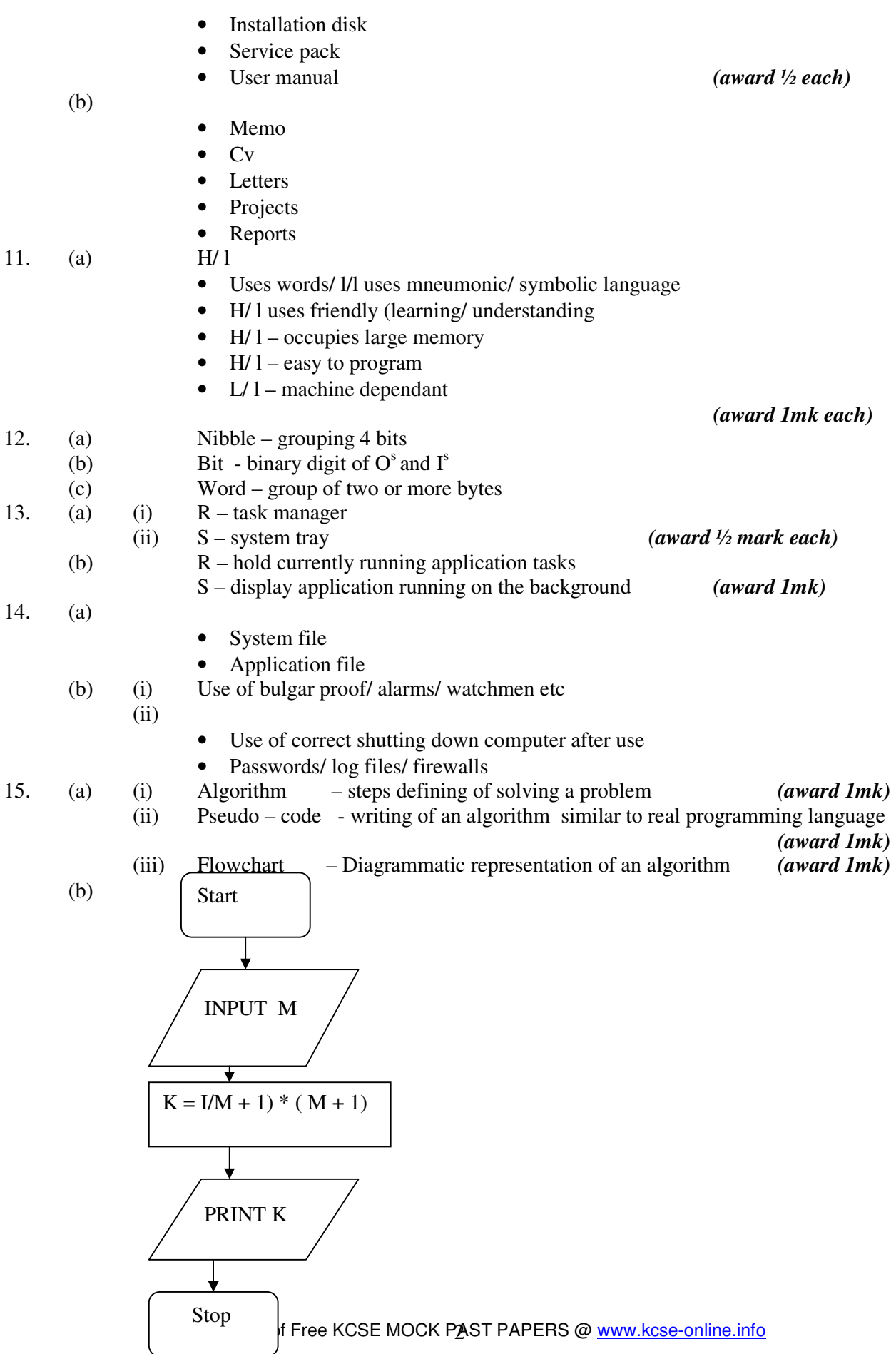

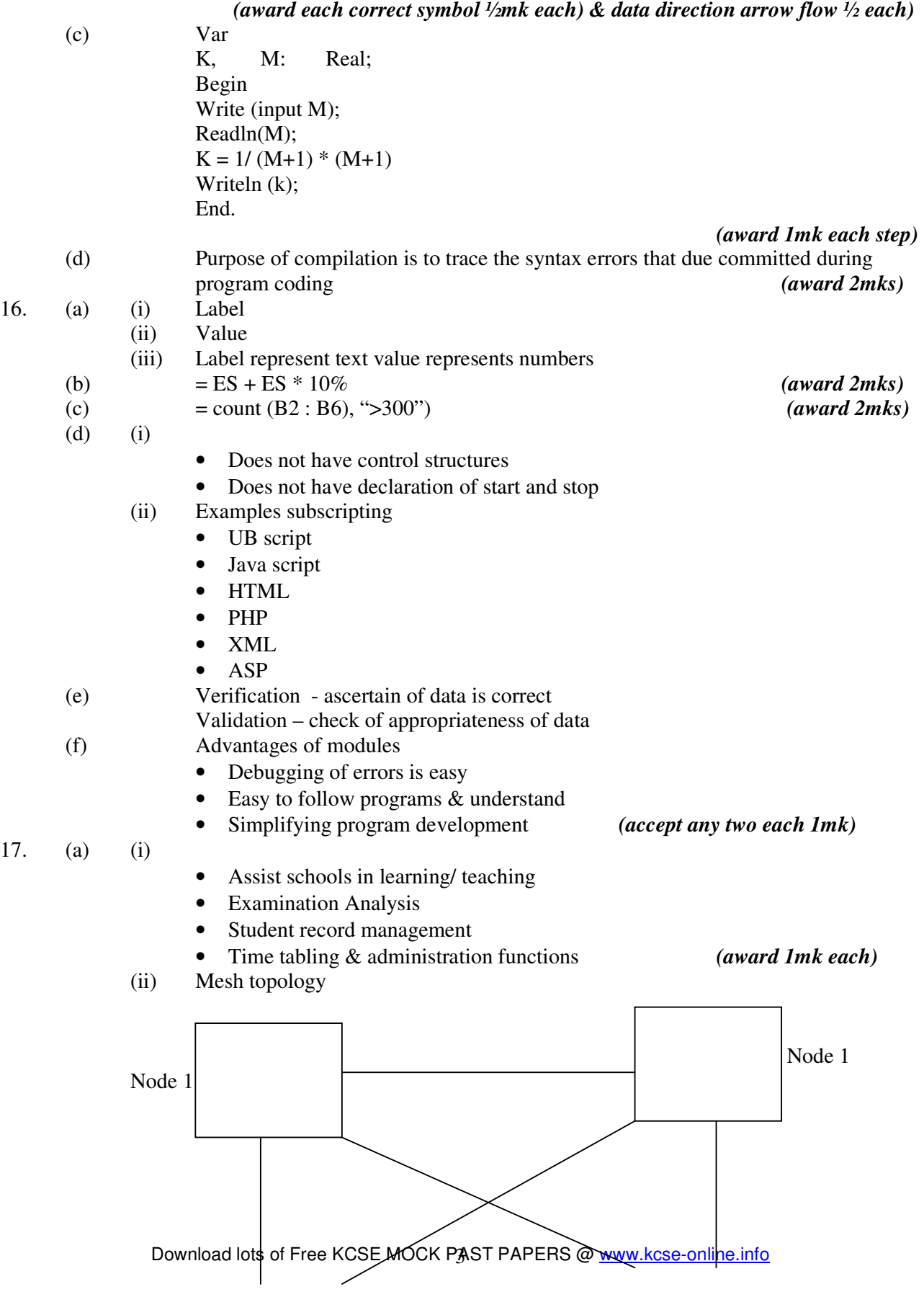

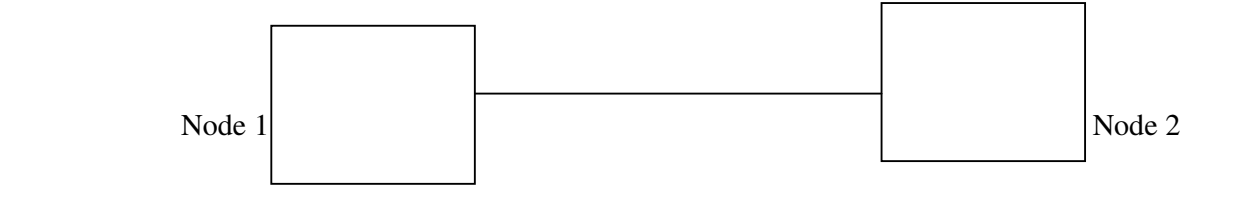

## **Advantages**

- Reliable and efficient
- Failure of one node does not halt communication with other node
- Improves sharing of jobs by the nodes

## **Disadvantages**

- **Expensive to install and maintain**
- ifficult to trouble short faults due to absence of central control unit

(b) Data encryption

(i) Distorting data to prevent un authorized disclosure

Password – secret code for prevention of unauthorized access to data in a computer

- $(ii)$  Dry run is where the program is tested in paper before it is typed Walkthrough – style of evaluating a program by a team which reports to programming term
- (c) (i)  $X$  secondary storage/ backup/ external
	- R primary memory
	- S arithmetic and logic unit (ALU)

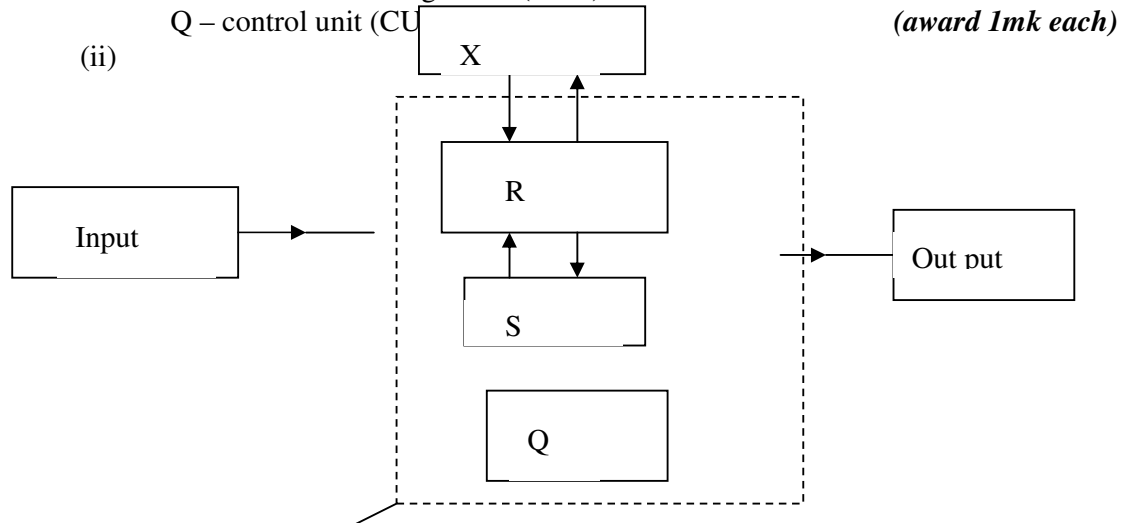

CPU *(award each one data flow ½mk each)* 

18. (a) (i) Combination of video, audio text and images to provide interactive, creative and effective way of producing & communicating information

- (ii)
- CD-ROM drive
- **Speakers**
- DVD
- Sound cards
- SVGA monitor
- (b) (i) Warranty documentation agreement showing terms and conditions of selling a product incase product fail to function

(ii)

Download lots of Free KCSE MOCK PAST PAPERS @ www.kcse-online.info

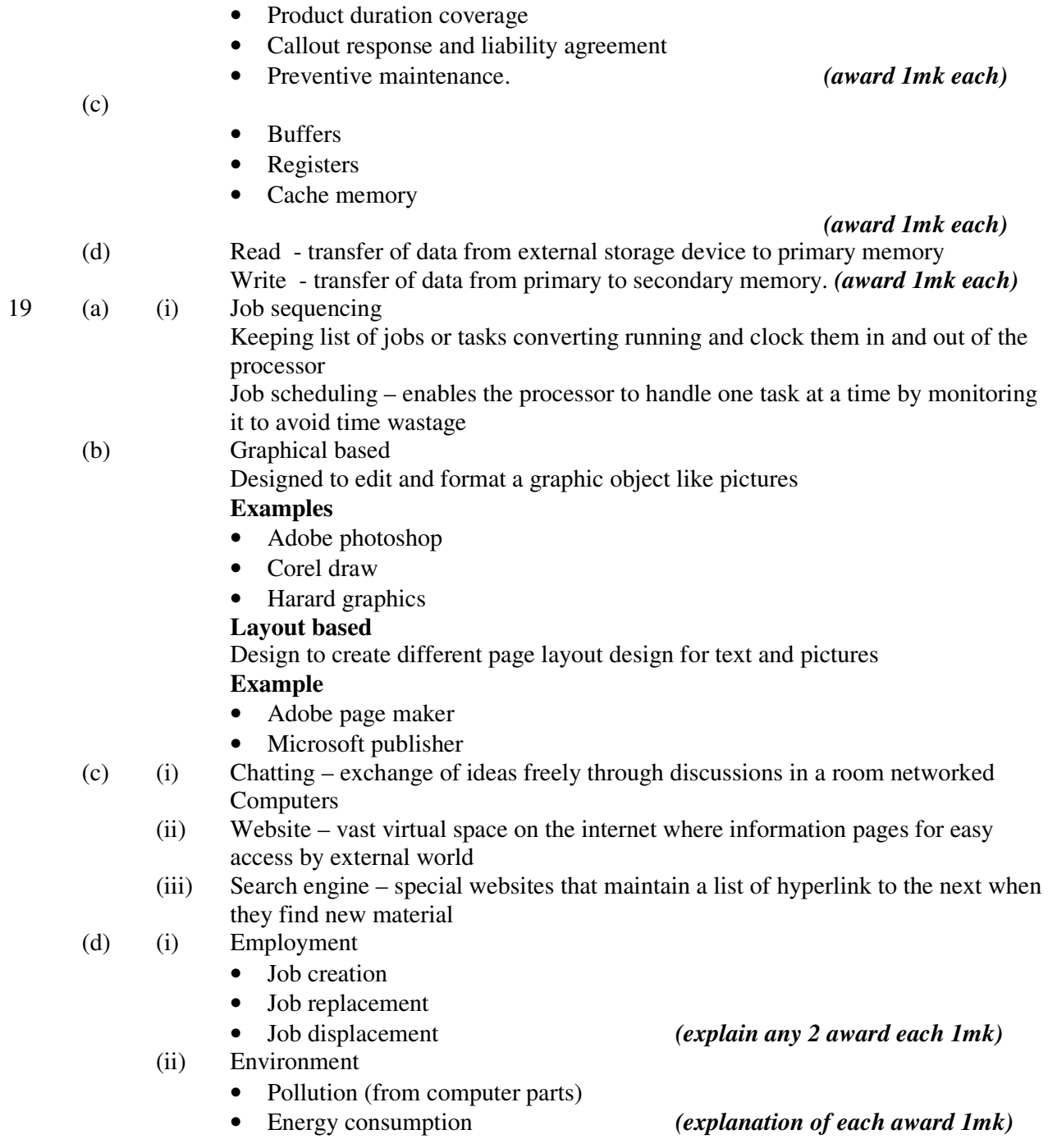